# **\*\* Weston Historical Commission On-line Meeting Agenda Meeting Link** <https://us02web.zoom.us/j/83841212447> **Meeting ID: 83841212447 Call in: 929-205-6099 Tuesday, April 27, 2021 – 7:00 p.m.**

Pursuant to Governor Baker's March 12, 2020 Order Suspending Certain Provisions of the Open Meeting Law, G.L. c. 30A, §18, and the Governor's March 15, 2020 Order concerning imposition on strict limitations on the number of people that may gather in one place, meetings in the Town of Weston will be conducted via remote participation to the greatest extent possible. We will strive to provide access to such meetings via a link to call in, or other similar option. In the event we are unable to accommodate the same, despite best efforts, we will post recorded sessions of the meeting as soon as possible following the same. No in-person attendance of members of the public will be permitted, but every effort will be

made to ensure that the public can adequately access the proceedings.

*Note: Agenda items may not be discussed in the order listed*:

#### **7:00 PM Public comment**

#### **Demolition Delay Bylaw**

#### **A. Public Hearing** – *Votes Anticipated*

- 1. **7:00 PM [95 Newton St](https://www.westonma.gov/DocumentCenter/Index/4178) – 1920**  Owners Rajkobal/Wickremasuriya Application to replace windows in house & barn
- 2. **7:10 - [405 North Ave](https://www.westonma.gov/DocumentCenter/Index/3617) – 1905 – North Village Historic Area -** Owners: Liu, Li Application for an addition to house, repairs at barn – CONTINUATION

#### **B. Initial Determination -** *Votes anticipated*

**[189 Merriam St –](https://www.westonma.gov/DocumentCenter/Index/4126) 1917 an[d revised here](https://www.westonma.gov/DocumentCenter/Index/4126) – Silver Hill Historic Area / Silver Hill National Register District –** Owner: Connolly – Application for addition

**[34 Silver Hill Rd](https://www.westonma.gov/DocumentCenter/Index/4220) – 1929** – **Silver Hill Historic Area / Silver Hill National Register District -** Owners: Gross/Lyons – Application for addition to house

**\*[\\*21 Jones Rd](https://www.westonma.gov/DocumentCenter/Index/4223) –1927 - Jones Rd Historic Area –** Owner: Holtzman – Application to replace windows **\*[\\*99 North Ave](https://www.westonma.gov/DocumentCenter/Index/4234) –1786 - Kendal Green Historic District –** Owner: Hersum – Application to replace windows

## **Preservation Restriction Support**:

- a. 261 Merriam St
- b. 3 Applecrest Alpheus Bigelow Jr. Law Office
- c. 669 BPR house and barn

## **Other HC business:**

- a. 770 Boston Post Road status *(Vote Anticipated)*
- b. Burgoyne Elm sign status report
- c. Weston Preservation Awards project discussion continued
- d. Land's Sake discussion of plans with PB April 28 meeting
- e. Melone Homestead report
- f. Exhibition plans at JST
- g. [255 Merriam St Barn](https://www.westonma.gov/Admin/DocumentCenter/Document/Edit/29218?folderID=4218&renderMode=0&type=0) existing conditions survey
- h. [Gas main across 1911 Church St bridge](https://www.westonma.gov/Admin/DocumentCenter/Document/Edit/29215?folderID=4218&renderMode=0&type=0) [and photo here](https://www.westonma.gov/Admin/DocumentCenter/Document/Edit/29219?folderID=4218&renderMode=0&type=0)  appoint subcommittee
- i. [Request to SB to establish Study Comm for Kendal Common LHD](https://www.westonma.gov/Admin/DocumentCenter/Document/Edit/29216?folderID=4218&renderMode=0&type=0) *(Vote Anticipated)*
- j. [518 South Ave](https://www.westonma.gov/DocumentCenter/Index/2678) comments to ZBA

#### **Treasurer's Report**:

**a.** Update

#### **Administrative approvals:**

- 1. [99 Love Lane –](https://www.westonma.gov/Admin/DocumentCenter/Document/Edit/29217?folderID=4218&renderMode=0&type=0) 1929 Burns Minor modifications to previously approved application
- 2. 86 School St 1941 Weston Scout House, Inc Application for replacement of front door in-kind.
- 3. 40 Westland Rd 1906 Dellarario Application for replacement of back door.

#### **Historic Marker applications:** none

## **Approval of minutes**:

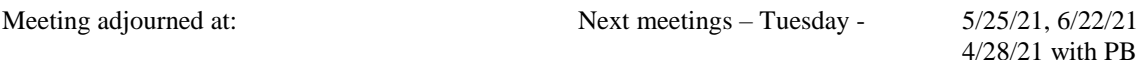

## **Documents for the above Demolition Delay Bylaw hearings are available at the Land Use Department or online.**

#### **\*\* meeting agenda amended to include hyperlinks**

#### Remote Online Attendance and/or Call-in Participation Instructions

• To use Zoom with video on a smart phone or tablet you must download the Zoom app first. After you've downloaded the app, enter the Zoom Meeting ID.

• To use Zoom on a computer, you have to download an installer the first time you join a meeting, which you'll automatically be asked to do. After that, you'll join meetings automatically when you click on the meeting link. • Use the call-in number to join the meeting in audio-only mode. The call-in number is access if your computer doesn't have a microphone/speaker.

• The public is asked not to speak unless the Chair asks for public questions/comments. Please keep your audio on mute in order to reduce background noise during the meeting. Public participants may ask a question or make a comment when the Chair asks for public participation. To be recognized, click on the "Participants" button on the lower bar and activate the 'Raise Hand' icon.